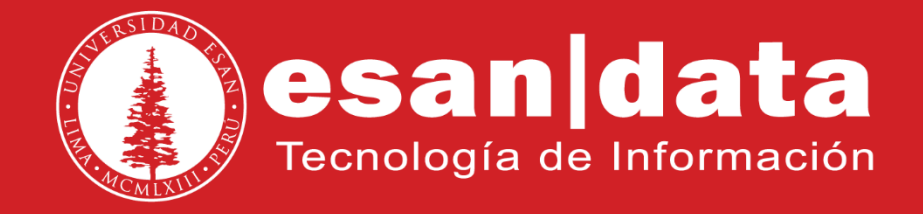

Manual: **Resumen Yealink T42G**

Elaborado por: **Equipo Telefonía**

Actualizado: 31/05/17

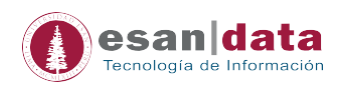

## **1.- Estructura y Funciones del Teléfono Yealink T42G**

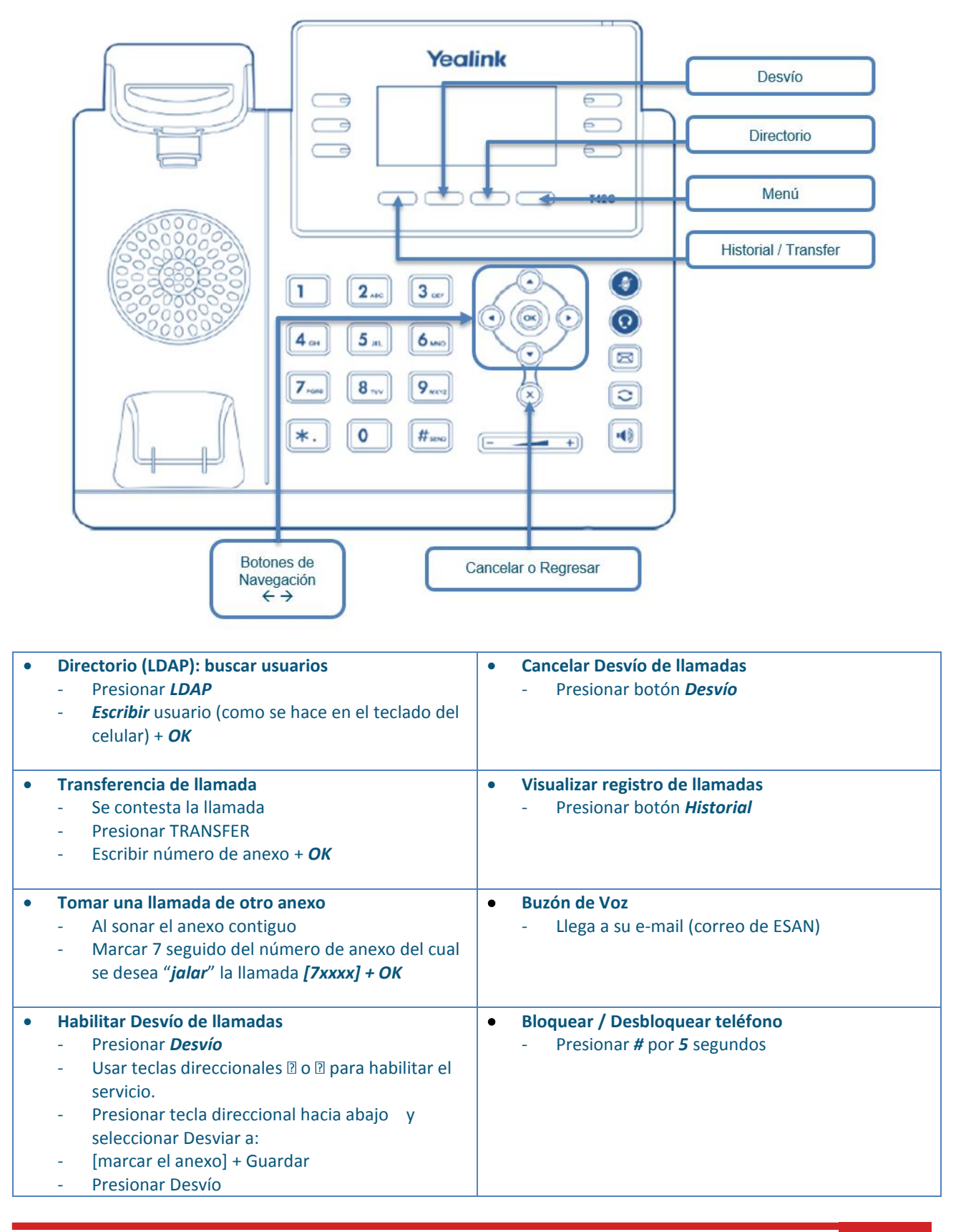

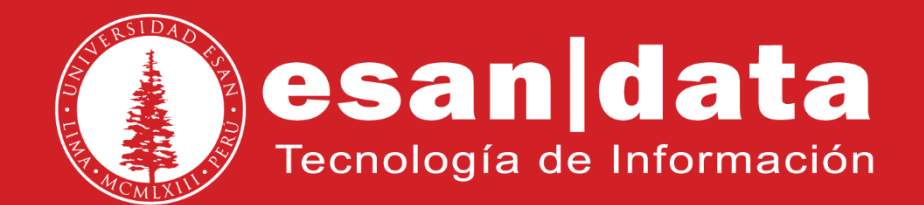